# **haralyzer Documentation**

*Release 2.0.0*

**Justin Crown**

**Jul 11, 2023**

### **Contents**

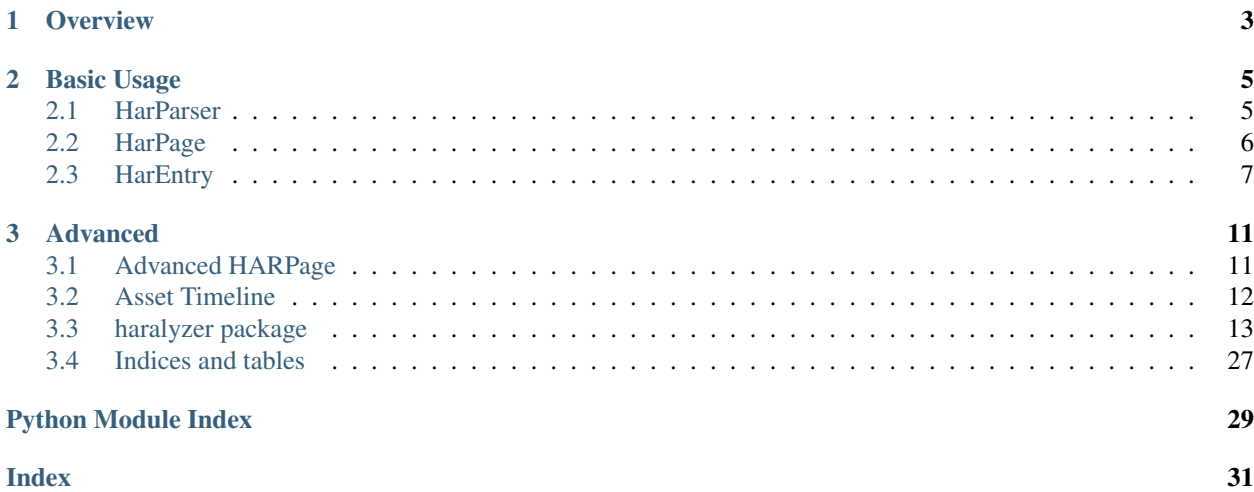

Haralyzer is a Python framework for using HAR files to analyze web pages.

## CHAPTER 1

### **Overview**

<span id="page-6-0"></span>The haralyzer module contains three classes for analyzing web pages based on a HAR file. HarParser() represents a full file (which might have multiple pages). HarPage() represents a single page from said file. HarEntry() represents an entry in a HarPage(), and there are are multiple entries per page. Each HarEntry has a request and response that contains items such as the headers, status code, timings, etc

HarParser has a couple of helpful methods for analyzing single entries from a HAR file, but most of the pertinent functions are inside of the page object.

haralyzer was designed to be easy to use, but you can also access more powerful functions directly.

## CHAPTER 2

### Basic Usage

### <span id="page-8-1"></span><span id="page-8-0"></span>**2.1 HarParser**

The HarParser takes a single argument of a dict representing the JSON of a full HAR file. It has the same properties of the HAR file, EXCEPT that each page in HarParser.pages is a HarPage object.

```
import json
from haralyzer import HarParser, HarPage
with open('har_data.har', 'r') as f:
   har_parser = HarParser(json.loads(f.read()))
print har_parser.browser
# {u'name': u'Firefox', u'version': u'25.0.1'}
print har_parser.hostname
# 'humanssuck.net'
for page in har_parser.pages:
    assert isinstance(page, HarPage, None)
    # returns True for each
```
You can also use either from\_file() or from\_string() methods to easily load a file or json data.

```
from haralyzer import HarParser
har_parser = HarParser.from_file("har_data.har)
# Or
with open("har-data.har), encoding="utf-8") as infile:
   data = infile.read()har_parser = HarParser.from_string(data)
```
### <span id="page-9-0"></span>**2.2 HarPage**

The HarPage object contains most of the goods you need to easily analyze a page. It has helper methods that are accessible, but most of the data you need is in properties for easy access. You can create a HarPage object directly by giving it the page ID (yes, I know it is stupid, it's just how HAR is organized), and either a HarParser with *har\_parser=parser*, or a dict representing the JSON of a full HAR file (see example in HarParser) with *har\_data=har\_data*.

```
import json
from haralyzer import HarPage
with open('har_data.har', 'r') as f:
   har_page = HarPage('page_3', har_data=json.loads(f.read())### GET BASIC INFO
har_page.hostname
# 'humanssuck.net'
har page.url
# 'http://humanssuck.net/about/'
### WORK WITH LOAD TIMES (all load times are in ms) ###
# Get image load time in milliseconds as rendered by the browser
har_page.image_load_time
# 713
# We could do this with 'css', 'js', 'html', 'audio', or 'video'
### WORK WITH SIZES (all sizes are in bytes) ###
# Get the total page size (with all assets)
har_page.page_size
# prints 2423765
# Get the total image size
har_page.image_size
# prints 733488
# We could do this with 'css', 'js', 'html', 'audio', or 'video'
# Get duplicate requests (requests to the same URL 2 or more times) if any
# har_page.duplicate_url_request
# Returns a dict where the key is a string of the URL and the value is an int of the
˓→number
# of requests to that URL. Only requests with 2 or more are included.
# {'https://test.com/': 3}
# Get the transferred sizes (works only with HAR files, generated with Chrome)
har_page.page_size_trans
har_page.image_size_trans
har_page.css_size_trans
har_page.text_size_trans
har_page.js_size_trans
har_page.audio_size_trans
har_page.video_size_trans
```
*IMPORTANT NOTE* - Technically, the *page\_id* attribute of a single entry in a HAR file is optional. As such, if your HAR file contains entries that do not map to a page, an additional page will be created with an ID of *unknown*. This

"fake page" will contain all such entries. Since it is not a real page, it does not have attributes for things like time to first byte or page load, and will return *None*.

### <span id="page-10-0"></span>**2.3 HarEntry**

The  $H$ arEntry() object contains useful information for each request. The main purpose is to have easy of use as it has a lot of attributes. Each entry also contains a Request() and Response() which are styled off of the requests library.:

```
import json
from haralyzer import HarPage
with open("humanssuck.net.har", 'r') as f:
    har_page = HarPage('page_3', har_data=json.loads(f.read()))
### GET BASIC INFO
print(har_page.hostname)
# 'humanssuck.net'
print(har_page.url)
# 'http://humanssuck.net/'
### GET LIST OF ENTRIES
print(har_page.entries)
# [HarEntry for http://humanssuck.net/, HarEntry for http://humanssuck.net/test.css, .
\rightarrow..]
### WORKING WITH ENTRIES
single entry = har page.entries[0]
### REQUEST HEADERS
print(single_entry.request.headers)
# {'host': 'humanssuck.net', 'user-agent': 'Mozilla/5.0 (X11; Linux i686 on x86_64;
˓→rv:25.0) Gecko/20100101 Firefox/25.0', ...}
### RESPONSE HEADERS
print(single_entry.response.headers)
# {'server': 'nginx', 'date': 'Mon, 23 Feb 2015 03:28:12 GMT', ...}
### RESPONSE CODE
print(single_entry.response.status)
# 200
# GET THE VALUE OF A REQUEST OR RESPONSE HEADER
print(single_entry.request.headers.get("accept"))
# text/html,application/xhtml+xml,application/xml;q=0.9,*/*;q=0.8
# ALL ATTRIBUTES OF A ENTRY
single_entry.cache
# Dictionary of cached content
single_entry.cookies
# List of combined cookies for request and response
single_entry.pageref
# String of the pageref
single_entry.port
# Integer of the port number for the server
```
(continues on next page)

(continued from previous page)

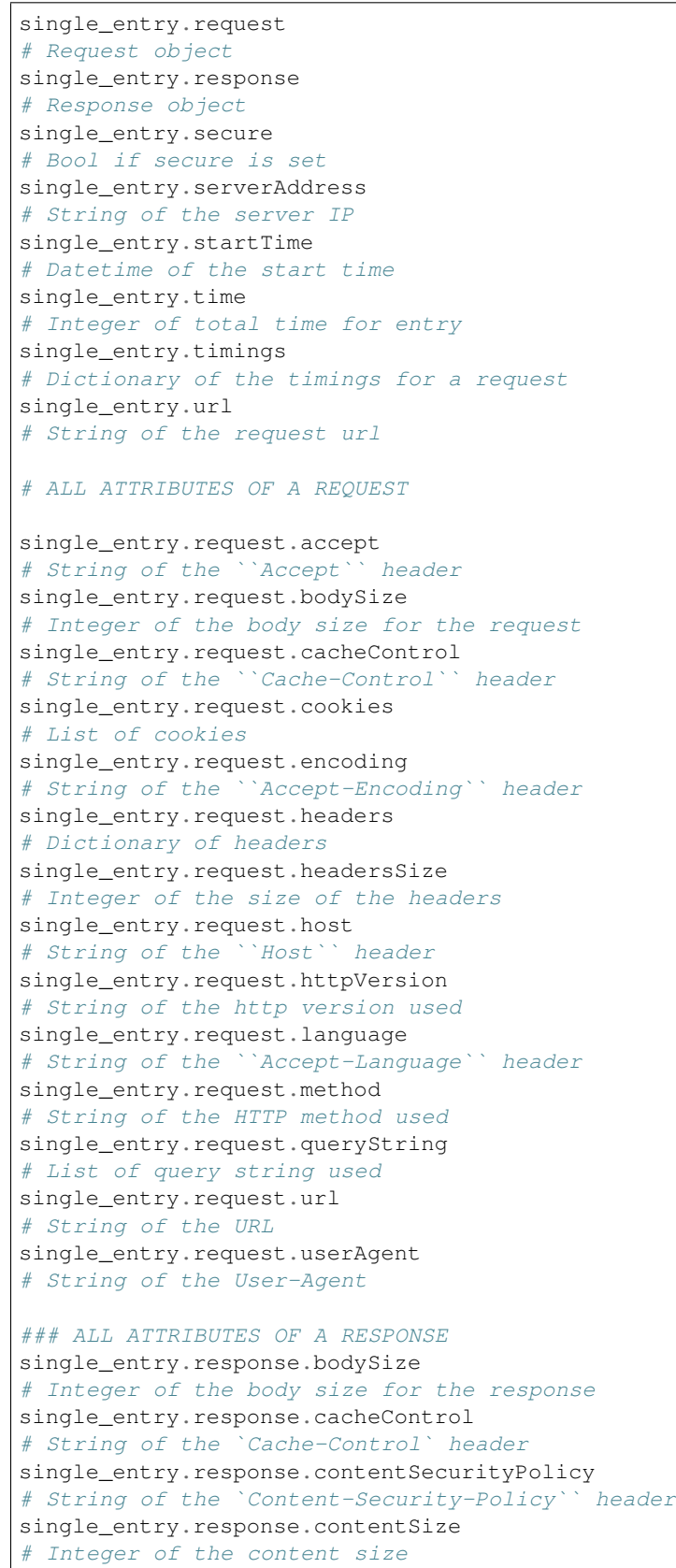

(continues on next page)

(continued from previous page)

```
single_entry.response.contentType
# String of the ``content-type`` header
single_entry.response.date
# String of the ``date`` header
single_entry.response.headers
# Dictionary of headers
single_entry.response.headersSize
# Integer of the size of the headers
single_entry.response.httpVersion
# String of the http version used
single_entry.response.lastModified
# String of the ``last-modified`` header
single_entry.response.mimeType
# String of the mimeType of the content
single_entry.response.redirectURL
# String of the redirect URL or None
single_entry.response.status
# Integer of th HTTP status code
single_entry.response.statusText
# String of HTTP status
single_entry.response.text
# String of content received
# You are still able to access items like a dictionary.
print(single_entry["connection"])
# "80"
```
## CHAPTER 3

### Advanced

### <span id="page-14-1"></span><span id="page-14-0"></span>**3.1 Advanced HARPage**

HarPage includes a lot of helpful properties, but they are all easily produced using the public methods of HarParser and HarPage:

```
import json
from haralyzer import HarPage
with open('har_data.har', 'r') as f:
   har_page = HarPage('page_3', har_data=json.loads(f.read()))
### ACCESSING FILES ###
# You can get a JSON representation of all assets using HarPage.entries #
for entry in har_page.entries:
   if entry['startedDateTime'] == 'whatever I expect':
        ... do stuff ...
# It also has methods for filtering assets #
# Get a collection of entries that were images in the 2XX status code range #
entries = har_page.filter_entries(content_type='image.*', status_code='2.*')
# This method can filter by:
# * content_type ('application/json' for example)
# * status_code ('200' for example)
# * request_type ('GET' for example)
# * http_version ('HTTP/1.1' for example)
# * load_time__gt (Takes an int representing load time in milliseconds.
# Entries with a load time greater than this will be included in the
# results.)
# Parameters that accept a string use a regex by default, but you can also force a
˓→literal string match by passing regex=False
# Get the size of the collection we just made #
```
(continues on next page)

(continued from previous page)

```
collection_size = har_page.get_total_size(entries)
# We can also access files by type with a property #
for js_file in har_page.js_files:
    ... do stuff ....
### GETTING LOAD TIMES ###
# Get the BROWSER load time for all images in the 2XX status code range #
load_time = har_page.get_load_time(content_type='image.*', status_code='2.*')
# Get the TOTAL load time for all images in the 2XX status code range #
load\_time = har\_page.get\_load\_time(content\_type='image.*', status\_code='2.*',˓→asynchronous=False)
```
All of the HarPage methods above leverage stuff from the HarParser, some of which can be useful for more complex operations. They either operate on a single entry (from a HarPage) or a list of entries:

```
import json
from haralyzer import HarParser
with open('har_data.har', 'r') as f:
   har_parser = HarParser(json.loads(f.read()))
for page in har_parser.pages:
    for entry in page.entries:
        ### MATCH HEADERS ###
        if har_parser.match_headers(entry, 'Content-Type', 'image.*'):
           print 'This would appear to be an image'
        ### MATCH REQUEST TYPE ###
        if har_parser.match_request_type(entry, 'GET'):
           print 'This is a GET request'
        ### MATCH STATUS CODE ###
        if har_parser.match_status_code(entry, '2.*'):
            print 'Looks like all is well in the world'
```
### <span id="page-15-0"></span>**3.2 Asset Timeline**

The last helper function of HarParser requires it's own section, because it is odd, but can be helpful, especially for creating charts and reports.

It can create an asset timeline, which gives you back a dict where each key is a datetime object, and the value is a list of assets that were loading at that time. Each value of the list is a dict representing an entry from a page.

It takes a list of entries to analyze, so it assumes that you have already filtered the entries you want to know about:

```
import json
from haralyzer import HarParser
with open('har_data.har', 'r') as f:
   har_parser = HarParser(json.loads(f.read()))
### CREATE A TIMELINE OF ALL THE ENTRIES ###
entries = []
```
(continues on next page)

(continued from previous page)

```
for page in har_parser.pages:
   for entry in page.entries:
        entries.append(entry)
timeline = har_parser.create_asset_timeline(entries)
for key, value in timeline.items():
   print(type(key))
   # <type 'datetime.datetime'>
   print(key)
    # 2015-02-21 19:15:41.450000-08:00
   print(type(value))
   # <type 'list'>
   print(value)
    # Each entry in the list is an asset from the page
    # [{u'serverIPAddress': u'157.166.249.67', u'cache': {}, u'startedDateTime': u
˓→'2015-02-21T19:15:40.351-08:00', u'pageref': u'page_3', u'request': {u'cookies':....
˓→........................
```
With this, you can examine the timeline for any number of assets. Since the key is a datetime object, this is a heavy operation. We could always change this in the future, but for now, limit the assets you give this method to only what you need to examine.

### <span id="page-16-0"></span>**3.3 haralyzer package**

#### **3.3.1 Submodules**

#### <span id="page-16-2"></span>**3.3.2 haralyzer.assets module**

Provides all the main functional classes for analyzing HAR files

```
class haralyzer.assets.HarEntry(entry: dict)
    Bases: haralyzer.mixins.MimicDict
```
An object that represent one entry in a HAR Page

**cache**

Returns Cached objects

Return type str

#### **cookies**

Returns Request and Response Cookies

Return type list

#### **pageref**

Returns Page for the entry

Return type str

#### **port**

Returns Port connection was made to

Return type int

#### <span id="page-17-1"></span>**request**

Returns Request of the entry

#### Return type *[Request](#page-25-0)*

#### **response**

Returns Response of the entry

Return type *[Response](#page-26-0)*

#### **secure**

Returns Connection was secure

Return type bool

#### **serverAddress**

Returns IP Address of the server

Return type str

#### **startTime**

Start time and date

Returns Start time of entry

Return type Optional[datetime.datetime]

#### **status**

Returns HTTP Status Code

Return type int

#### **time**

Returns Time taken to complete entry

Return type int

#### **timings**

Returns Timing of the page load

Return type dict

#### **url**

Returns URL of Entry

Return type str

<span id="page-17-0"></span>**class** haralyzer.assets.**HarPage**(*page\_id: str*, *har\_parser: Optional[haralyzer.assets.HarParser] = None*, *har\_data: dict = None*)

Bases: object

An object representing one page of a HAR resource

#### **actual\_page**

Returns the first entry object that does not have a redirect status, indicating that it is the actual page we care about (after redirects).

Returns First entry of the page

Return type *[HarEntry](#page-16-1)*

#### <span id="page-18-0"></span>**audio\_files**

All audio files for a page

Returns Audio entries for a page

Return type List[*[HarEntry](#page-16-1)*]

**audio\_load\_time**

Audio load time

Returns Load time for audio on a page

Return type int

#### **audio\_size**

Size of audio files from the page

Returns Size of audio files on the page

Return type int

**audio\_size\_trans** Audio transfer size

Returns Size of transfer data for audio

Return type int

**content\_load\_time** Content load time

Returns Load time for all content

Return type int

#### **css\_files**

All CSS files for a page

Returns CSS entries for a page

#### Return type List[*[HarEntry](#page-16-1)*]

#### **css\_load\_time**

CSS load time

Returns Load time for CSS on a page

#### Return type int

#### **css\_size**

Size of CSS files from the page

Returns Size of CSS files on the page

Return type int

#### **css\_size\_trans**

CSS transfer size

Returns Size of transfer data for CSS

Return type int

#### **duplicate\_url\_request**

Returns a dict of urls and its number of repetitions that are sent more than once

Returns URLs and the amount of times they were duplicated

Return type dict

<span id="page-19-0"></span>**entries**

Returns All entries that make up the page

Return type List[*[HarEntry](#page-16-1)*]

**filter\_entries**(*request\_type: str = None*, *content\_type: str = None*, *status\_code: str = None*, *http\_version: str = None, load\_time\_gt: int = None, regex: bool = True*)  $\rightarrow$ List[haralyzer.assets.HarEntry]

Generate a list of entries with from criteria

#### Parameters

- **request\_type** (str) The request type (i.e. GET or POST)
- **content\_type**  $(str)$  Regex to use for finding content type
- **status\_code** (str) The desired status code
- **http\_version** (str) HTTP version of request
- **load\_time\_gt** (int) Load time in milliseconds. If provided, an entry whose load time is less than this value will be excluded from the results.
- **regex** (bool) Whether to use regex or exact match.

Returns List of entry objects based on the filtered criteria.

#### Return type List[*[HarEntry](#page-16-1)*]

**get\_load\_time**(*request\_type: str = None*, *content\_type: str = None*, *status\_code: str = None*, *asynchronous: bool = True*, \*\**kwargs*)  $\rightarrow$  int

This method can return the TOTAL load time for the assets or the ACTUAL load time, the difference being that the actual load time takes asynchronous transactions into account. So, if you want the total load time, set asynchronous=False.

#### EXAMPLE:

I want to know the load time for images on a page that has two images, each of which took 2 seconds to download, but the browser downloaded them at the same time.

self.get\_load\_time(content\_types=['image']) (returns 2) self.get\_load\_time(content\_types=['image'], asynchronous=False) (returns 4)

#### Parameters

- **request** type  $(str)$  The request type (i.e.  $-$  GET or POST)
- **content\_type**  $(str)$  Regex to use for finding content type
- **status**  $code(str)$  The desired status code
- **asynchronous** (bool) Whether to separate load times

Returns Total load time

Return type int

#### **get\_requests**

Returns a list of GET requests, each of which is a HarEntry object

Returns All GET requests

```
Return type List[HarEntry]
```
<span id="page-20-0"></span>**static get total size**(*entries: List*[HarEntry])  $\rightarrow$  int Returns the total size of a collection of entries.

**Parameters entries** – list of entries to calculate the total size of.

Returns Total size of entries

Return type int

**static get\_total\_size\_trans**(*entries: List[HarEntry]*) → int Returns the total size of a collection of entries - transferred.

NOTE: use with har file generated with chrome-har-capturer

Parameters **entries** – list of entries to calculate the total size of.

Returns Total size of entries that was transferred

Return type int

#### **hostname**

Returns Hostname of the initial request

Return type str

#### **html\_files**

All HTML files for a page

Returns HTML entries for a page

Return type List[*[HarEntry](#page-16-1)*]

#### **html\_load\_time**

HTML load time

Returns Load time for HTML on a page

#### Return type int

#### **image\_files**

All image files for a page

Returns Image entries for a page

Return type List[*[HarEntry](#page-16-1)*]

#### **image\_load\_time**

Image load time

Returns Load time for images on a page

#### Return type int

#### **image\_size**

Size of image files from the page

Returns Size of image files on the page

Return type int

#### **image\_size\_trans**

Image transfer size

Returns Size of transfer data for images

Return type int

#### <span id="page-21-0"></span>**initial\_load\_time** Initial load time

Returns Initial load time of the page

#### Return type int

#### **js\_files**

All JS files for a page

Returns JS entries for a page

#### Return type List[*[HarEntry](#page-16-1)*]

#### **js\_load\_time**

JS load time

Returns Load time for JS on a page

#### Return type int

#### **js\_size**

Size of JS files from the page

Returns Size of JS files on the page

#### Return type int

#### **js\_size\_trans**

JS transfer size

Returns Size of transfer data for JS

#### Return type int

#### **page\_load\_time**

Load time of the page

Returns Load time for the page

#### Return type int

#### **page\_size**

Size of the page

Returns Size of the page

#### Return type int

#### **page\_size\_trans**

Page transfer size

Returns Size of transfer data for the page

#### Return type int

#### **post\_requests**

Returns a list of POST requests, each of which is an HarEntry object

Returns All POST requests

Return type List[*[HarEntry](#page-16-1)*]

#### **text\_files**

All text files for a page

Returns Text entries for a page

#### Return type List[*[HarEntry](#page-16-1)*]

#### <span id="page-22-0"></span>**text\_size**

Size of text files from the page

Returns Size of text files on the page

#### Return type int

#### **text\_size\_trans**

Text transfer size

Returns Size of transfer data for text

#### Return type int

#### **time\_to\_first\_byte**

Returns Time to first byte of the page request in ms

Return type int

#### **url**

The absolute URL of the initial request.

Returns URL of first request

#### Return type str

#### **video\_files**

All video files for a page

Returns Video entries for a page

Return type List[*[HarEntry](#page-16-1)*]

#### **video\_load\_time**

Video load time

Returns Load time for video on a page

#### Return type int

#### **video\_size**

Size of video files from the page

Returns Size of video files on the page

#### Return type int

**video\_size\_trans**

Video transfer size

Returns Size of transfer data for images

#### Return type int

**class** haralyzer.assets.**HarParser**(*har\_data: dict = None*) Bases: object

A Basic HAR parser that also adds helpful stuff for analyzing the performance of a web page.

#### **browser**

Browser of Har File

Returns Browser of the Har File

Return type str

<span id="page-23-0"></span>**static create\_asset\_timeline**(*asset\_list: List[HarEntry]*) → dict

Returns a *dict* of the timeline for the requested assets. The key is a datetime object (down to the millisecond) of ANY time where at least one of the requested assets was loaded. The value is a *list* of ALL assets that were loading at that time.

**Parameters asset\_list** (*List* [[HarEntry](#page-16-1)]) – The assets to create a timeline for.

Returns Milliseconds and assets that were loaded

Return type dict

#### **creator**

Creator of Har File. Usually the same as the browser but not always

Returns Program that created the HarFile

#### Return type str

**static from\_file**(*file: [<class 'str'>, <class 'bytes'>]*) → haralyzer.assets.HarParser Function create a HarParser from a file path

**Parameters file** ([str, bytes]) – Path to har file or bytes of har file

Returns HarParser Object

#### :rtype HarParser

**static from\_string**(*data: [<class 'str'>, <class 'bytes'>]*) Function to load string or bytes as a HarParser

Parameters data ([str, bytes]) – Input string or bytes

Returns HarParser Object

:rtype HarParser

#### **hostname**

Hostname of first page

Returns Hostname of the first known page

#### Return type str

**static match\_content\_type**(*entry: haralyzer.assets.HarEntry*, *content\_type: str*, *regex: bool =*  $True)$   $\rightarrow$  bool

Matches the content type of a request using the mimeType metadata.

#### Parameters

- **entry** ([HarEntry](#page-16-1)) Entry to analyze
- **content\_type**  $(str)$  Regex to use for finding content type
- **regex** (bool) Whether to use regex or exact match.

Returns Mime type matches

Return type bool

**static match\_headers**(*entry: haralyzer.assets.HarEntry*, *header\_type: str*, *header: str*, *value: str*, *regex:*  $bool = True$   $\rightarrow$  bool

Function to match headers.

Since the output of headers might use different case, like:

'content-type' vs 'Content-Type'

This function is case-insensitive

<span id="page-24-0"></span>**Parameters** 

- **entry** ([HarEntry](#page-16-1)) Entry to analyze
- **header\_type** (str) Header type. Valid values: 'request', or 'response'
- **header**  $(str)$  The header to search for
- **value** (str) The value to search for
- **regex** (bool) Whether to use regex or exact match

Returns Whether a match was found

Return type bool

**static match\_http\_version**(*entry: haralyzer.assets.HarEntry*, *http\_version: str*, *regex: bool =*  $True) \rightarrow bool$ 

Helper function that returns entries with a request type matching the given *request\_type* argument.

#### Parameters

- **entry** ([HarEntry](#page-16-1)) Entry to analyze
- **http\_version**  $(str)$  HTTP version type to match
- **regex** (*bool*) Whether to use a regex or string match

Returns HTTP version matches

Return type bool

**static match\_request\_type**(*entry: haralyzer.assets.HarEntry*, *request\_type: str*, *regex: bool =*  $True)$   $\rightarrow$  bool

Helper function that returns entries with a request type matching the given *request\_type* argument.

#### Parameters

- **entry** ([HarEntry](#page-16-1)) Entry to analyze
- **request\_type**  $(str)$  Request type to match
- **regex** (bool) Whether to use a regex or string match

Returns Request method matches

Return type bool

**static match\_status\_code**(*entry: haralyzer.assets.HarEntry*, *status\_code: str*, *regex: bool =*  $True) \rightarrow bool$ 

Helper function that returns entries with a status code matching then given *status\_code* argument.

NOTE: This is doing a STRING comparison NOT NUMERICAL

#### Parameters

- **entry** ([HarEntry](#page-16-1)) Entry to analyze
- **status\_code** (str) Status code to search for
- **regex** (bool) Whether to use a regex or string match

Returns Status code matches

#### Return type bool

#### **pages**

This is a list of HarPage objects, each of which represents a page from the HAR file.

Returns HarPages in the file

Return type List[*[HarPage](#page-17-0)*]

<span id="page-25-3"></span>**version**

HAR Version

Returns Version of HAR used

Return type str

haralyzer.assets.**convert\_to\_entry**(*func*) Wrapper function for converting dicts of entries to HarEnrty Objects

### <span id="page-25-1"></span>**3.3.3 haralyzer.errors module**

Custom exceptions for good ol haralyzer.

**exception** haralyzer.errors.**PageNotFoundError** Bases: AttributeError

Error raised in the Page is not found

### <span id="page-25-2"></span>**3.3.4 haralyzer.http module**

Creates the Request and Response sub class that are used by each entry

```
class haralyzer.http.Request(entry: dict)
```
Bases: [haralyzer.mixins.HttpTransaction](#page-28-1)

Request object for an HarEntry

#### **accept**

Returns HTTP Accept header

Return type str

#### **bodySize**

Returns Body size of the request

Return type int

#### **cacheControl**

Returns HTTP CacheControl header

Return type str

#### **cookies**

Returns Cookies from the request

Return type list

#### **encoding**

Returns HTTP Accept-Encoding Header

Return type str

#### **headersSize**

Returns Headers size from the request

Return type int

#### <span id="page-26-1"></span>**host**

Returns HTTP Host header

Return type str

#### **httpVersion**

Returns HTTP version used in the request

Return type str

#### **language**

Returns HTTP language header

Return type str

#### **method**

Returns HTTP method of the request

Return type str

#### **mimeType**

Returns Mime Type of request

Return type str

#### **queryString**

Returns Query string from the request

Return type list

#### **text**

Returns Request body

Return type str

#### **url**

Returns URL of the request

#### Return type str

#### **userAgent**

Returns User Agent

#### Return type str

#### <span id="page-26-0"></span>**class** haralyzer.http.**Response**(*url: str*, *entry: dict*) Bases: [haralyzer.mixins.HttpTransaction](#page-28-1)

Response object for a HarEntry

#### **bodySize**

Returns Body Size

Return type int

#### **cacheControl**

Returns Cache Control Header

Return type str

#### <span id="page-27-0"></span>**contentSecurityPolicy**

Returns Content Security Policy Header

Return type str

#### **contentSize**

Returns Content Size

Return type int

#### **contentType**

Returns Content Type

Return type str

#### **date**

Returns Date of response

Return type str

#### **headersSize**

Returns Header size

Return type int

#### **httpVersion**

Returns HTTP Version

Return type str

#### **lastModified**

Returns Last modified time

Return type str

#### **mimeType**

Returns Mime Type of response

#### Return type str

#### **redirectURL**

Returns Redirect URL

Return type Optional[str]

#### **status**

Returns HTTP Status

Return type int

#### **statusText**

Returns HTTP Status Text

Return type str

#### **text**

Returns Response body Return type str

<span id="page-28-5"></span>**textEncoding**

Returns How the response body is encoded

Return type str

#### <span id="page-28-3"></span>**3.3.5 haralyzer.mixins module**

<span id="page-28-2"></span>Mixin Objects that allow for shared methods

```
class haralyzer.mixins.GetHeaders
    Bases: object
```
Mixin to get a header

```
get_header_value(name: str) → Optional[str]
     Returns the header value of the header defined in name
```
**Parameters name**  $(str)$  – Name of the header to get the value of

Returns Value of the header

Return type Optional[str]

```
class haralyzer.mixins.HttpTransaction(entry: dict)
```
Bases: [haralyzer.mixins.GetHeaders](#page-28-2), [haralyzer.mixins.MimicDict](#page-28-0)

Class the represents a request or response

#### **formatted**

Formatted HttpTransaction string for pretty print.

Returns formatted string

#### Return type str

#### **headers**

Headers from the entry

Returns Headers from both request and response

Return type list

```
class haralyzer.mixins.MimicDict
```
Bases: collections.abc.MutableMapping

Mixin for functions to mimic a dictionary for backward compatibility

#### <span id="page-28-4"></span>**3.3.6 haralyzer.multihar module**

Contains the mutlihar parse object

```
class haralyzer.multihar.MultiHarParser(har_data, page_id=None, decimal_precision=0)
    Bases: object
```
An object that represents multiple HAR files OF THE SAME CONTENT. It is used to gather overall statistical data in situations where you have multiple runs against the same web asset, which is common in performance testing.

#### **asset\_types**

Mimic the asset types stored in HarPage

Returns Asset types from HarPage

Return type dict

#### <span id="page-29-0"></span>**audio\_load\_time**

Returns Aggregate audio load time for all pages. Can be an *int* or *float* depending on the self.decimal\_precision

Return type int, float

#### **css\_load\_time**

Returns Aggregate css load time for all pages. Can be an *int* or *float* depending on the self.decimal\_precision

#### Return type int, float

#### **get\_load\_times**(*asset\_type: str*) → list

Just a list of the load times of a certain asset type for each page

**Parameters asset\_type**  $(str)$  – The asset type to return load times for

Returns List of load times

#### Return type list

**get\_stdev**(*asset\_type: str*) → Union[int, float]

Returns the standard deviation for a set of a certain asset type.

Parameters **asset\_type** (str) – The asset type to calculate standard deviation for.

Returns Standard deviation, which can be an *int* or *float* depending on the self.decimal\_precision

Return type int, float

#### **html\_load\_time**

Returns Aggregate html load time for all pages. Can be an *int* or *float* depending on the self.decimal\_precision

Return type int, float

#### **image\_load\_time**

Returns Aggregate image load time for all pages. Can be an *int* or *float* depending on the self.decimal\_precision

#### Return type int, float

#### **js\_load\_time**

Returns Aggregate javascript load time. Can be an *int* or *float* depending on the self.decimal\_precision

Return type int, float

#### **page\_load\_time**

Returns Average total load time for all runs (not weighted). Can be an *int* or *float* depending on the self.decimal\_precision

Return type int, float

#### **pages**

Aggregate pages of all the parser objects.

Returns All the pages from parsers

Return type List[*[haralyzer.assets.HarPage](#page-17-0)*]

- <span id="page-30-1"></span>**time\_to\_first\_byte**
	- Returns The aggregate time to first byte for all pages. Can be an *int* or *float* depending on the self.decimal\_precision

Return type int, float

#### **video\_load\_time**

Returns Aggregate video load time for all pages. Can be an *int* or *float* depending on the self.decimal\_precision

Return type int, float

### <span id="page-30-0"></span>**3.4 Indices and tables**

- genindex
- modindex
- search

## Python Module Index

### <span id="page-32-0"></span>h

haralyzer.assets, [13](#page-16-2) haralyzer.errors, [22](#page-25-1) haralyzer.http, [22](#page-25-2) haralyzer.mixins, [25](#page-28-3) haralyzer.multihar, [25](#page-28-4)

### Index

### <span id="page-34-0"></span>A

accept (*haralyzer.http.Request attribute*), [22](#page-25-3) actual\_page (*haralyzer.assets.HarPage attribute*), [14](#page-17-1) asset\_types (*haralyzer.multihar.MultiHarParser attribute*), [25](#page-28-5) audio\_files (*haralyzer.assets.HarPage attribute*), [14](#page-17-1) audio\_load\_time (*haralyzer.assets.HarPage attribute*), [15](#page-18-0) audio\_load\_time (*haralyzer.multihar.MultiHarParser attribute*), [26](#page-29-0) audio\_size (*haralyzer.assets.HarPage attribute*), [15](#page-18-0) audio\_size\_trans (*haralyzer.assets.HarPage attribute*), [15](#page-18-0)

### B

bodySize (*haralyzer.http.Request attribute*), [22](#page-25-3) bodySize (*haralyzer.http.Response attribute*), [23](#page-26-1) browser (*haralyzer.assets.HarParser attribute*), [19](#page-22-0)

### C

cache (*haralyzer.assets.HarEntry attribute*), [13](#page-16-3) cacheControl (*haralyzer.http.Request attribute*), [22](#page-25-3) cacheControl (*haralyzer.http.Response attribute*), [23](#page-26-1) content\_load\_time (*haralyzer.assets.HarPage attribute*), [15](#page-18-0) contentSecurityPolicy (*haralyzer.http.Response attribute*), [23](#page-26-1) contentSize (*haralyzer.http.Response attribute*), [24](#page-27-0) contentType (*haralyzer.http.Response attribute*), [24](#page-27-0) convert\_to\_entry() (*in module haralyzer.assets*),  $22$ cookies (*haralyzer.assets.HarEntry attribute*), [13](#page-16-3) cookies (*haralyzer.http.Request attribute*), [22](#page-25-3) create\_asset\_timeline() (*haralyzer.assets.HarParser static method*), [19](#page-22-0) creator (*haralyzer.assets.HarParser attribute*), [20](#page-23-0) css\_files (*haralyzer.assets.HarPage attribute*), [15](#page-18-0)

- css\_load\_time (*haralyzer.assets.HarPage attribute*), [15](#page-18-0)
- css\_load\_time (*haralyzer.multihar.MultiHarParser attribute*), [26](#page-29-0)
- css\_size (*haralyzer.assets.HarPage attribute*), [15](#page-18-0)
- css\_size\_trans (*haralyzer.assets.HarPage attribute*), [15](#page-18-0)

### D

```
date (haralyzer.http.Response attribute), 24
duplicate_url_request (hara-
        lyzer.assets.HarPage attribute), 15
```
### E

encoding (*haralyzer.http.Request attribute*), [22](#page-25-3) entries (*haralyzer.assets.HarPage attribute*), [16](#page-19-0)

### F

- filter\_entries() (*haralyzer.assets.HarPage method*), [16](#page-19-0)
- formatted (*haralyzer.mixins.HttpTransaction attribute*), [25](#page-28-5)
- from\_file() (*haralyzer.assets.HarParser static method*), [20](#page-23-0)
- from\_string() (*haralyzer.assets.HarParser static method*), [20](#page-23-0)

### G

- get\_header\_value() (*haralyzer.mixins.GetHeaders method*), [25](#page-28-5)
- get\_load\_time() (*haralyzer.assets.HarPage method*), [16](#page-19-0)
- get\_load\_times() (*haralyzer.multihar.MultiHarParser method*), [26](#page-29-0)
- get\_requests (*haralyzer.assets.HarPage attribute*), [16](#page-19-0)
- get\_stdev() (*haralyzer.multihar.MultiHarParser method*), [26](#page-29-0)

get\_total\_size() (*haralyzer.assets.HarPage static* L *method*), [16](#page-19-0) get\_total\_size\_trans() (*haralyzer.assets.HarPage static method*), [17](#page-20-0) GetHeaders (*class in haralyzer.mixins*), [25](#page-28-5)

### H

haralyzer.assets (*module*), [13](#page-16-3) haralyzer.errors (*module*), [22](#page-25-3) haralyzer.http (*module*), [22](#page-25-3) haralyzer.mixins (*module*), [25](#page-28-5) haralyzer.multihar (*module*), [25](#page-28-5) HarEntry (*class in haralyzer.assets*), [13](#page-16-3) HarPage (*class in haralyzer.assets*), [14](#page-17-1) HarParser (*class in haralyzer.assets*), [19](#page-22-0) headers (*haralyzer.mixins.HttpTransaction attribute*), [25](#page-28-5) headersSize (*haralyzer.http.Request attribute*), [22](#page-25-3) headersSize (*haralyzer.http.Response attribute*), [24](#page-27-0) host (*haralyzer.http.Request attribute*), [22](#page-25-3) hostname (*haralyzer.assets.HarPage attribute*), [17](#page-20-0) hostname (*haralyzer.assets.HarParser attribute*), [20](#page-23-0) html\_files (*haralyzer.assets.HarPage attribute*), [17](#page-20-0) html\_load\_time (*haralyzer.assets.HarPage attribute*), [17](#page-20-0) html\_load\_time (*haralyzer.multihar.MultiHarParser attribute*), [26](#page-29-0) HttpTransaction (*class in haralyzer.mixins*), [25](#page-28-5) httpVersion (*haralyzer.http.Request attribute*), [23](#page-26-1) httpVersion (*haralyzer.http.Response attribute*), [24](#page-27-0) I image\_files (*haralyzer.assets.HarPage attribute*), [17](#page-20-0) image\_load\_time (*haralyzer.assets.HarPage attribute*), [17](#page-20-0)

image\_load\_time (*haralyzer.multihar.MultiHarParser attribute*), [26](#page-29-0)

image\_size (*haralyzer.assets.HarPage attribute*), [17](#page-20-0) image\_size\_trans (*haralyzer.assets.HarPage attribute*), [17](#page-20-0)

initial\_load\_time (*haralyzer.assets.HarPage attribute*), [17](#page-20-0)

### J

js\_files (*haralyzer.assets.HarPage attribute*), [18](#page-21-0) js\_load\_time (*haralyzer.assets.HarPage attribute*), [18](#page-21-0) js\_load\_time (*haralyzer.multihar.MultiHarParser attribute*), [26](#page-29-0) js\_size (*haralyzer.assets.HarPage attribute*), [18](#page-21-0) js\_size\_trans (*haralyzer.assets.HarPage attribute*), [18](#page-21-0)

language (*haralyzer.http.Request attribute*), [23](#page-26-1) lastModified (*haralyzer.http.Response attribute*), [24](#page-27-0)

### M

match\_content\_type() (*haralyzer.assets.HarParser static method*), [20](#page-23-0) match\_headers() (*haralyzer.assets.HarParser static method*), [20](#page-23-0) match\_http\_version() (*haralyzer.assets.HarParser static method*), [21](#page-24-0) match\_request\_type() (*haralyzer.assets.HarParser static method*), [21](#page-24-0) match\_status\_code() (*haralyzer.assets.HarParser static method*), [21](#page-24-0) method (*haralyzer.http.Request attribute*), [23](#page-26-1) mimeType (*haralyzer.http.Request attribute*), [23](#page-26-1) mimeType (*haralyzer.http.Response attribute*), [24](#page-27-0) MimicDict (*class in haralyzer.mixins*), [25](#page-28-5) MultiHarParser (*class in haralyzer.multihar*), [25](#page-28-5)

### P

page\_load\_time (*haralyzer.assets.HarPage attribute*), [18](#page-21-0) page\_load\_time (*haralyzer.multihar.MultiHarParser attribute*), [26](#page-29-0) page\_size (*haralyzer.assets.HarPage attribute*), [18](#page-21-0) page\_size\_trans (*haralyzer.assets.HarPage attribute*), [18](#page-21-0) PageNotFoundError, [22](#page-25-3) pageref (*haralyzer.assets.HarEntry attribute*), [13](#page-16-3) pages (*haralyzer.assets.HarParser attribute*), [21](#page-24-0) pages (*haralyzer.multihar.MultiHarParser attribute*), [26](#page-29-0) port (*haralyzer.assets.HarEntry attribute*), [13](#page-16-3) post\_requests (*haralyzer.assets.HarPage attribute*), [18](#page-21-0)

### $\Omega$

queryString (*haralyzer.http.Request attribute*), [23](#page-26-1)

### R

redirectURL (*haralyzer.http.Response attribute*), [24](#page-27-0) Request (*class in haralyzer.http*), [22](#page-25-3) request (*haralyzer.assets.HarEntry attribute*), [13](#page-16-3) Response (*class in haralyzer.http*), [23](#page-26-1) response (*haralyzer.assets.HarEntry attribute*), [14](#page-17-1)

### S

secure (*haralyzer.assets.HarEntry attribute*), [14](#page-17-1) serverAddress (*haralyzer.assets.HarEntry attribute*), [14](#page-17-1)

startTime (*haralyzer.assets.HarEntry attribute*), [14](#page-17-1) status (*haralyzer.assets.HarEntry attribute*), [14](#page-17-1)

status (*haralyzer.http.Response attribute*), [24](#page-27-0) statusText (*haralyzer.http.Response attribute*), [24](#page-27-0)

### T

text (*haralyzer.http.Request attribute*), [23](#page-26-1) text (*haralyzer.http.Response attribute*), [24](#page-27-0) text\_files (*haralyzer.assets.HarPage attribute*), [18](#page-21-0) text\_size (*haralyzer.assets.HarPage attribute*), [19](#page-22-0) text\_size\_trans (*haralyzer.assets.HarPage attribute*), [19](#page-22-0) textEncoding (*haralyzer.http.Response attribute*), [24](#page-27-0) time (*haralyzer.assets.HarEntry attribute*), [14](#page-17-1) time\_to\_first\_byte (*haralyzer.assets.HarPage attribute*), [19](#page-22-0) time\_to\_first\_byte (*haralyzer.multihar.MultiHarParser attribute*), [27](#page-30-1) timings (*haralyzer.assets.HarEntry attribute*), [14](#page-17-1)

### U

url (*haralyzer.assets.HarEntry attribute*), [14](#page-17-1) url (*haralyzer.assets.HarPage attribute*), [19](#page-22-0) url (*haralyzer.http.Request attribute*), [23](#page-26-1) userAgent (*haralyzer.http.Request attribute*), [23](#page-26-1)

### V

version (*haralyzer.assets.HarParser attribute*), [22](#page-25-3) video\_files (*haralyzer.assets.HarPage attribute*), [19](#page-22-0) video\_load\_time (*haralyzer.assets.HarPage attribute*), [19](#page-22-0) video\_load\_time (*haralyzer.multihar.MultiHarParser attribute*), [27](#page-30-1) video\_size (*haralyzer.assets.HarPage attribute*), [19](#page-22-0)

video\_size\_trans (*haralyzer.assets.HarPage attribute*), [19](#page-22-0)